# **BAB V**

#### **KESIMPULAN DAN SARAN**

#### **5.1 Kesimpulan**

Berdasarkan pembahasan pada bab sebelumnya dapat disimpulkan bahwa dengan menggunakan rancangan sistem baru, yaitu sistem komputerisasi , keunggulan dari sistem yang dibuat adalah lebih efisien dalam mendata data barang yang ada serta memudahkan user untuk dapat mengakses sistem tersebut dimana saja dan kapan saja karena sistem yang dibuat berbasis web dan dapat dibuka melalui android juga, dapat menghasilkan informasi yang dibutuhkan secara efektif dan efisien sehingga pembuatan data pada PLN Distribusi Lampung tidak terlambat.

#### **5.2 Saran**

Berdasarkan simpulan dari hasil penelitian yang telah diuraikan, maka saran yang dapat diberikan untuk pengembangan lebih lanjut dari Sistem Informasi Pendataan Inventaris Barang Pada PLN Distribusi Lampung antara lain:

- 1. Perlu adanya pemeliharaan serta pengembangan dan penyempurnaan sistem, maka dilakukan evaluasi dalam jangka waktu tertentu. Evaluasi menyangkut kemungkinan pengembangan sistem yang lebih baik dan di sesuaikan dengan perkembangan dan kemajuan.
- 2. Memberikan pelatihan kembali kepada bagian Administrasi jika terjadi pengembangan dan penyempurnaan sistem yang mampu memahami prosedur pemakaian Sistem Informasi Pendataan Inventaris Barang Pada PLN Distribusi Lampung ini dengan tepat, sehingga dapat memperlancar proses informasi dan menghindari kesalahan yang dapat menghambat kelancaran operasional.

#### **DAFTAR PUSTAKA**

- **Aldian Hidayat, Syafrika Deni Rizki, Dhio Saputra.** Perancangan SIistem Informasi Pengolahan Nilai Berbasiskan Web Pada Sekolah Menengah Atas Negri 5 Bukit tinggi Dengan Menggunakan Bahasa Pemrograman PHP. **Jurnal Teknologi Vol. 6, No. 2, Desember 2016, Hal.40-44**
- **Syahrul Suci Romadhon, Desmulyati.** Perancangan Website Sistem Informasi Simpan Pinjan Menggunakan Framework Codeigniter Pada Koperasi Bumi Sejahtera Jakarta. **Jurnal Teknik Informatika Vol.3, No.1, Februari 2019 , Hal.21-28**
- **Ganda Yoga Swara, M.Kom, Yunes Pebriadi.** Rekayasa Perangkat Lunak Pemesanan Tiket Bioskop Berbasis Web. **Jurnal Teknologi Informasi Vol. 4, No. 2, Oktober 2016, Hal.27-39**
- **Harison, Ahmad Syarif.** Sistem Informasi Geografis Sarana Pada Kavupaten Pasnan Barat**. Jurnal Teknologi Informasi Vol. 4, No. 2, Oktober 2016, Hal.40-50**
- **Yunepto, Desi Arisandi, Wasino.** Sistem Informasi Pengiriman Laporan Situasi Lapangan Pada Kantor Kesatuan Bangsa dan Politik Kota Tanggerang Berbasis Website.

**Jurnal Ilmu Komputer dan Sistem Informasi Vol. 4, No. 2, Oktober 2016, Hal.238-245**

**Indah Setia Andani1, Diana Laily Fithri.** Analisa dan Perancangan Sistem Informasi Inventaris Barang Pada Dinas Kependudukan dan Pencatatan Sipil Kabupaten Kudus.  **Jurnal Ilmu Komputer dan Sistem Informasi Vol. 3, 2016, Hal.269-276**

### **LAMPIRAN**

```
<!DOCTYPE html>
<html lang="en">
<head>
<title>PT. PLN (Persero)</title>
<!-- custom-theme -->
<meta name="viewport" content="width=device-width, initial-scale=1">
<meta http-equiv="Content-Type" content="text/html; charset=utf-8" />
<script type="application/x-javascript"> addEventListener("load", function() { 
setTimeout(hideURLbar, 0); }, false);
              function hideURLbar(){ window.scrollTo(0,1); } </script>
<!-- //custom-theme -->
<link href="css/bootstrap.css" rel="stylesheet" type="text/css" media="all" />
<link href="css/style.css" rel="stylesheet" type="text/css" media="all" />
   <link rel="stylesheet" href="css/mainStyles.css" />
              <link rel='stylesheet' href='css/dscountdown.css' type='text/css' media='all' />
<link rel="stylesheet" href="css/flexslider.css" type="text/css" media="screen" property="" />
\langle!-- gallery -->
<link href="css/lsb.css" rel="stylesheet" type="text/css">
\langle!--\frac{1}{2} //gallery -->
<!-- font-awesome-icons -->
<link href="css/font-awesome.css" rel="stylesheet"> 
<link
href="//fonts.googleapis.com/css?family=Source+Sans+Pro:300,300i,400,400i,600,600i,700,900
" rel="stylesheet">
```
</head> <body>

<!-- banner -->

<div class="header">

<div class="w3layouts\_header\_right">

<div class="agileits-social top\_content">

<h2><font color="#FFFFFF">Sistem Informasi Pengolahan

Data Inventaris </font></h2>

 $\langle$ div $>$ 

 $\langle$ div $>$ 

```
<div class="w3layouts_header_left">
```
 $<$ ul $>$ 

<li><a href="ruang/index.php"><i class="fa fa-user" aria-

hidden="true"></i>Login Ruangan</a></li>

<li><a href="admin/index.php"><i class="fa fa-user" aria-

hidden="true"></i> Login Admin</a></li>

 $\langle \text{m} \rangle$ 

 $\langle$ div $>$ 

 $\langle$ div class="clearfix">  $\langle$ div>

 $\langle$ div $>$ 

<div class="header\_mid">

<div class="w3layouts\_header\_mid">

 $\langle$ div $\rangle$ 

 $\langle$ div $>$ 

<div class="banner">

<nav class="navbar navbar-default">

<div class="navbar-header navbar-left">

<button type="button" class="navbar-toggle collapsed" datatoggle="collapse" data-target="#bs-example-navbar-collapse-1">

<span class="sr-only">Toggle navigation</span>

<span class="icon-bar"></span>

<span class="icon-bar"></span>

<span class="icon-bar"></span>

</button>

<h1><a class="navbar-brand"

href="index.html"><span>e</span>Inventaris</a></h1>

 $\langle$ div $>$ 

<!-- Collect the nav links, forms, and other content for toggling -->

<div class="collapse navbar-collapse navbar-right" id="bs-example-

navbar-collapse-1">

<nav class="link-effect-2" id="link-effect-2">

<ul class="nav navbar-nav">

 $\langle$ nav $>$ 

 $\langle$ div $>$ 

 $\langle$ nav $>$ 

 $\langle$ div $>$ 

<!-- //banner -->

<div id="exampleSlider">

<div>

<h3>Sistem Inventaris <span>Berbasis Web</span></h3>

 $\langle$ div $>$ 

<div><h3>e-Inventaris <span> Online</span></h3></div>

 $\langle \text{div}\rangle \langle \text{h3}\rangle \& \text{nbsp}; \langle \text{h3}\rangle$ 

 $\langle$ div $>$ 

 $\langle$ div $>$ 

<!-- banner-bottom -->

<div class="banner-bottom">

<div class="container">

<div class="col-md-6 w3ls\_banner\_bottom\_left">

<div class="w3ls\_banner\_bottom\_right1">

<h2>Selamat Datang</h2>

 $\langle p \rangle \& nbsp; \langle p \rangle$ 

 $\langle$ div $\rangle$ 

 $\langle$ div class="clearfix">  $\langle$ div>

 $\langle$ div>

<div class="col-md-6 w3ls\_banner\_bottom\_right">

<section class="slider">

<div class="flexslider">

```
<ul class="slides">
```
 $\langle$ li $\rangle$ 

<div

class="agileits\_w3layouts\_banner\_bottom\_grid">

<img src="images/logo.jpg"

alt=" " class="img-responsive" />

 $\langle$ div>

 $\langle$ li>

 $\langle \text{ul} \rangle$ 

 $\langle$ div $>$ 

</section>

 $\langle$ div $>$ 

 $\langle$ div class="clearfix">  $\langle$ div>

 $\langle$ div>

 $\langle$ div $>$ 

<!-- //banner-bottom -->

<!-- footer -->

<div class="footer\_agile\_w3ls">

<div class="container">

<div class="agileits\_w3layouts\_footer\_grids">

## <div class="clearfix"></div>

## $\langle$ div $>$

<div class="agileits\_w3layouts\_logo logo2"> <h2><a href="index.html">e-Inventaris</a></h2> <h3><a href="index.html">PT. PLN (persero) </a></h3>

 $\langle$ div $>$ 

 $\langle$ div $>$ 

 $\langle$ div $>$ 

```
<div class="wthree_copy_right">
```
<div class="container">

```
<p>© 2019 All rights reserved </p>
```
 $\langle$ div $\rangle$ 

 $\langle$ div $>$ 

<!-- //footer -->

 $\langle$ !-- js -->

<script type="text/javascript" src="js/jquery-2.1.4.min.js"></script>

 $\langle$ !-- $\frac{1}{s}$  -->

<!-- Counter required files -->

```
<script type="text/javascript" src="js/dscountdown.min.js"></script>
<script src="js/demo-1.js"></script>
<script>
```
jQuery(document).ready(function(\$){

```
$('.demo2').dsCountDown({
```
endDate: new Date("December 24, 2020 23:59:00"),

theme: 'black'

 $\})$ ;

});

```
</script>
```
<!-- //Counter required files -->

```
<script src="js/mainScript.js"></script>
<script src="js/rgbSlide.min.js"></script>
<!-- carousal -->
       <script src="js/slick.js" type="text/javascript" charset="utf-8"></script>
       <script type="text/javascript">
               $(document).on('ready', function() {
                 $(".center").slick({
                       dots: true,
                       infinite: true,
                       centerMode: true,
                       slidesToShow:2,
                       slidesToScroll:2,
                       responsive: [
                              {
                                 breakpoint: 768,
                                 settings: {
```

```
arrows: true,
                                     centerMode: false,
                                     slidesToShow: 2
                                }
                              },
                              {
                                breakpoint: 480,
                                settings: {
                                     arrows: true,
                                     centerMode: false,
                                     centerPadding: '40px',
                                     slidesToShow: 1
                                }
                              }
                       ]
                 });
               });
       </script>
<!-- //carousal -->
<!-- flexisel -->
              <script type="text/javascript">
              $(window).load(function() {
                      $("#flexiselDemo1").flexisel({
                              visibleItems: 4,
                              animationSpeed: 1000,
                              autoPlay: true,
                              autoPlaySpeed: 3000, 
                              pauseOnHover: true,
                              enableResponsiveBreakpoints: true,
                              responsiveBreakpoints: { 
                                     portrait: {
```

```
changePoint:480,
```
visibleItems: 1

```
},
```
landscape: {

changePoint:640,

visibleItems:2

```
},
```
}

tablet: {

changePoint:768,

visibleItems: 2

}

});

# });

</script>

```
<script type="text/javascript" src="js/jquery.flexisel.js"></script>
```
# <!-- //flexisel -->

```
<!-- gallery-pop-up -->
```

```
<script src="js/lsb.min.js"></script>
```
<script>

```
$(window).load(function() {
```
\$.fn.lightspeedBox();

});

</script>

```
<!-- //gallery-pop-up -->
```

```
<!-- flexSlider -->
```

```
<script defer src="js/jquery.flexslider.js"></script>
```

```
<script type="text/javascript">
```
\$(window).load(function(){

\$('.flexslider').flexslider({

```
animation: "slide",
                start: function(slider){
                  $('body').removeClass('loading');
                }
          });
        });
</script>
```

```
<!-- //flexSlider -->
```

```
<!-- start-smooth-scrolling -->
```

```
<script type="text/javascript" src="js/move-top.js"></script>
```

```
<script type="text/javascript" src="js/easing.js"></script>
```

```
<script type="text/javascript">
```

```
jQuery(document).ready(function($) {
```

```
$(".scroll").click(function(event){
```

```
event.preventDefault();
```
\$('html,body').animate({scrollTop:\$(this.hash).offset().top},1000);

});

});

</script>

```
<!-- start-smooth-scrolling -->
```

```
<!-- for bootstrap working -->
```
<script src="js/bootstrap.js"></script>

<!-- //for bootstrap working -->

<!-- here stars scrolling icon -->

```
<script type="text/javascript">
```
\$(document).ready(function() {

/\*

var defaults  $=$  { containerID: 'toTop', // fading element id containerHoverID: 'toTopHover', // fading element hover id scrollSpeed: 1200, easingType: 'linear' };

\$().UItoTop({ easingType: 'easeOutQuart' });

});

\*/

</script>

<!-- //here ends scrolling icon -->

 $<$ /body>

 $\langle$ html $>$ 

Nomor Lampiran Sifat Hal

2452/STH.01.04/B26000000/2020 Segera Jawaban Permohonan Magang

> Yth. Ketua Jurusan Sistem Informasi<br>IIB DARMAJAYA<br>JI, ZA Pagar Alam No. 93<br>Labuhan Ratu<br>Bandar Lampung

10 September 2020

Kepada

**# PWN PLN** 

UID LAMPUNG<br>UID LAMPUNG

Menindaklanjuti surat dari Institut Informatika dan Bisnis (IIB) Darmajaya nomor EM.003/DMJ/KA-JUR/JSI/I-2019 perihal Permohonan Keja Praktek, bersama ini disampaikan mahasiswa Saudara yang bernama sebagai berikut:

 $\sqrt{2}$ 

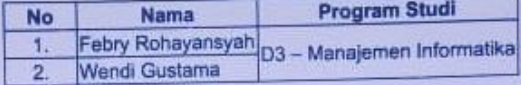

telah selesai melaksanakan kegiatan PKL yang dimulai pada 8 Februari s.d 8 Maret 2019.

Demikian disampaikan atas perhatian dan kerjasamanya diucapkan terima kasih

ROHO **HARI**  $8<sub>e</sub>$ 

SRM SDM DAN MUM,

Jl. Z. A. Pagar Alam No. 05 Rajabasa Bandar Lampung 35144 T (0721) 774868 (Hunting)<br>F (0721) 780247 W www.pln.co.id

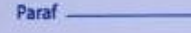

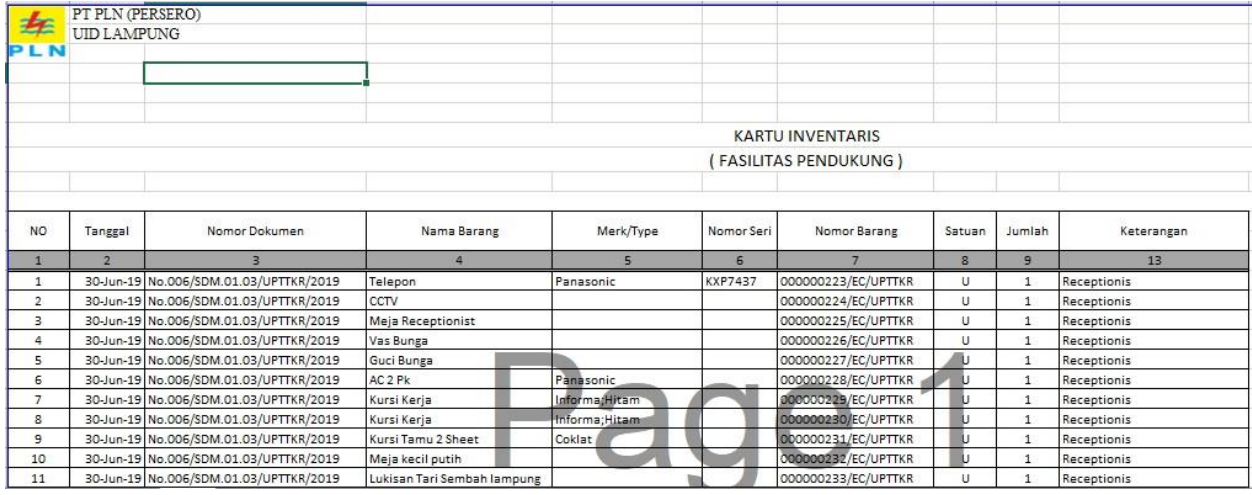

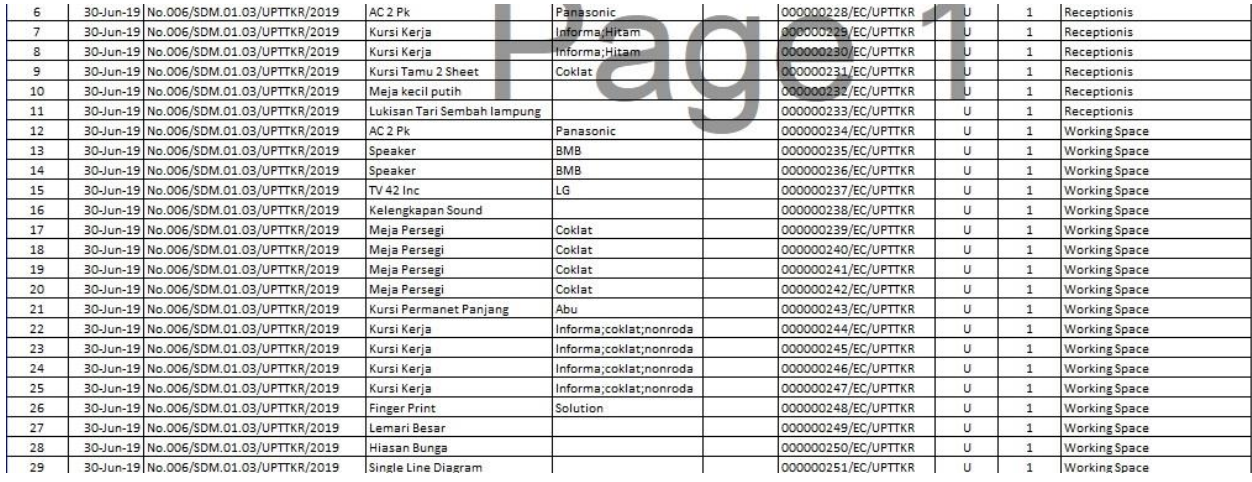

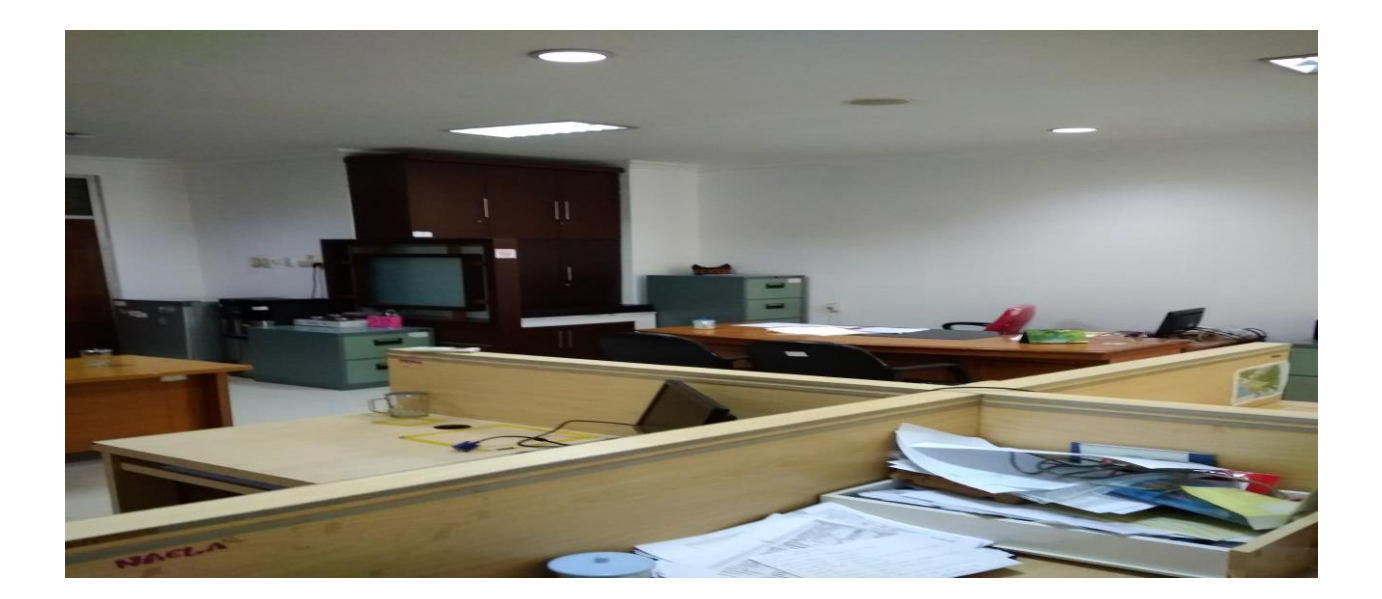